### Design Documentation

*Good Team Name (GTN)*

*C++ | DirectX 11*

### *Molecularity (WIP)*

### Game Name Ideas

- Aspect Shifter
- Garry's Mod
- Terry's Mod
- Terry's Chocolate Orange Mod
- Dairy Milk Destroyer's
- Modularity

### Possible Themes

- Puzzles.
- Platforming.
- Portal-style room design.
- Temple/tomb design.
	- o Lara Croft, Indiana Jones.
- First-person exploration/survival.

### Design Aspects

- Maze: At the bottom of the temple.
	- o Procedurally generated?
- Stealth: Increases as the players nears the bottom.
- End Boss: Guarding the treasure at the lowest level of the temple.

### Game Elements

- Equip system.
- Menu/Inventory System
- Lighting intensity decreases further into the temple.

### Game References

Slasher's Keep (Hack & Slash)

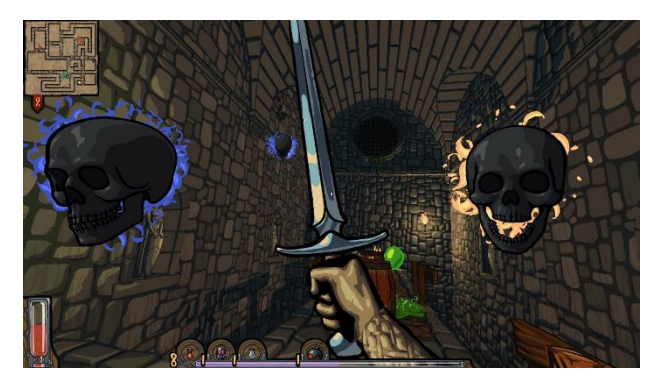

Going Under (Rouge-like)

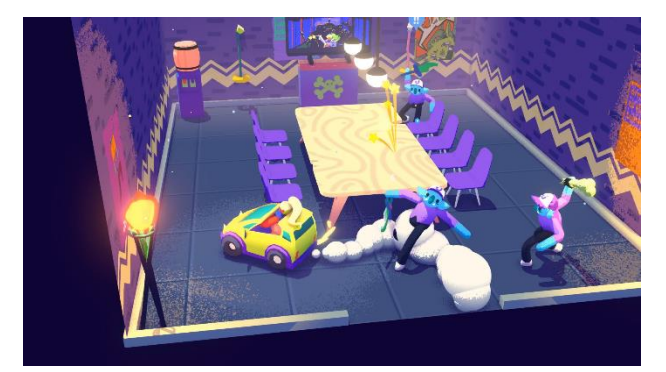

Immortals: Fenyx Rising (Puzzle Ideas?)

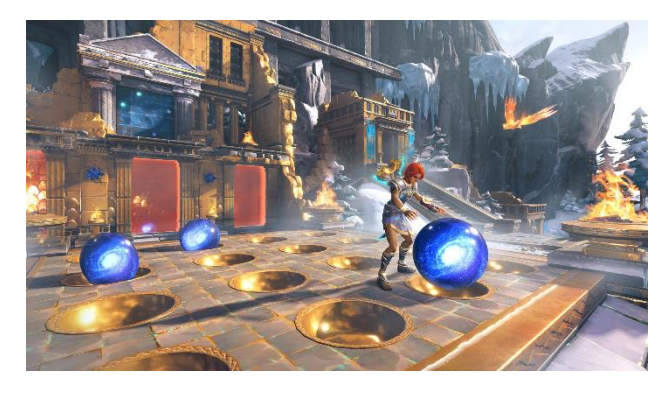

### Superliminal

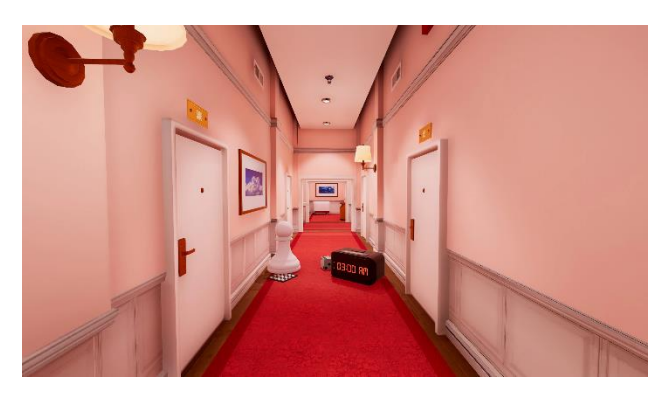

### Antichamber

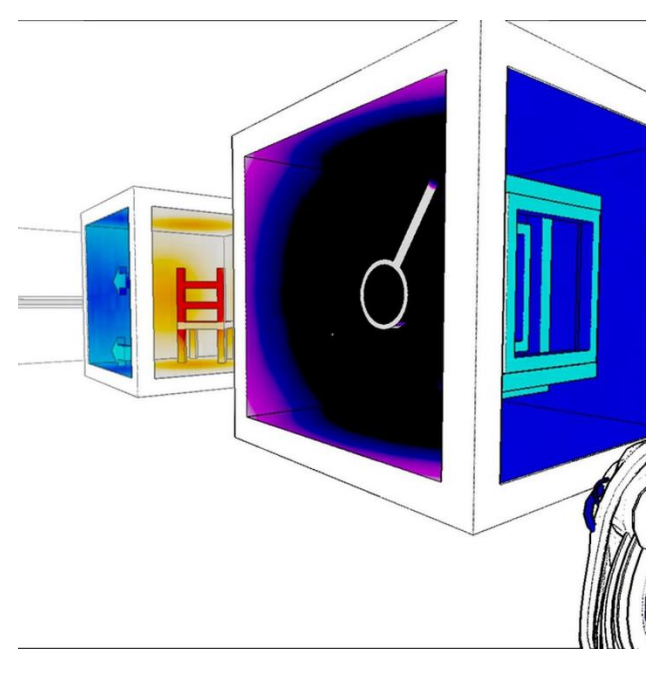

Crash Bandicoot 2 (Hub Room – Fixed camera follows player around the room)

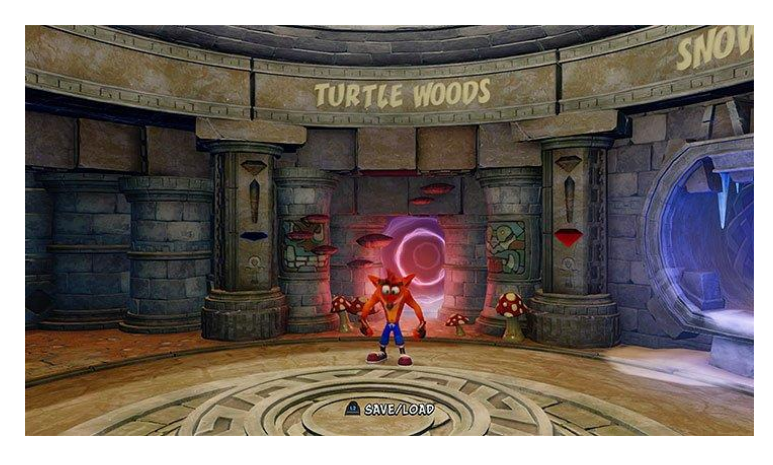

Non-Euclidean Games - [How do non-euclidean games work? | Bitwise](https://www.youtube.com/watch?v=lFEIUcXCEvI)

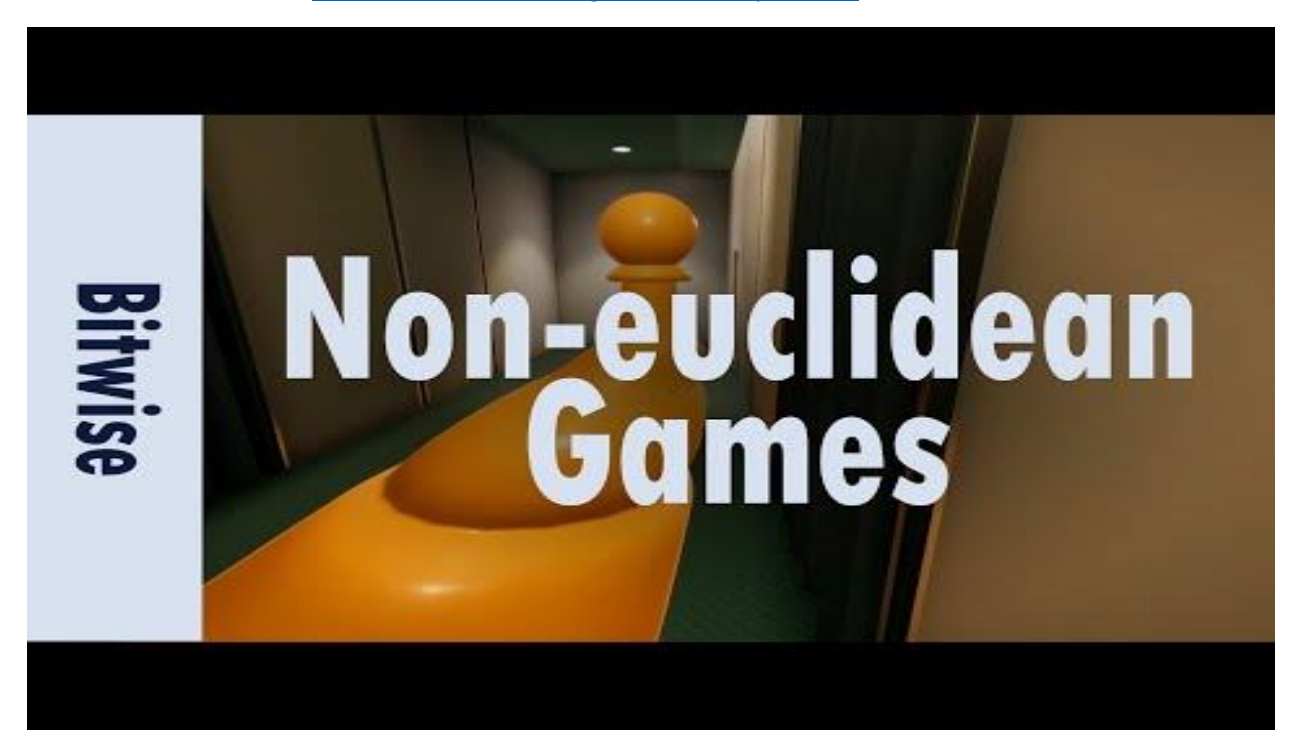

Subnautica

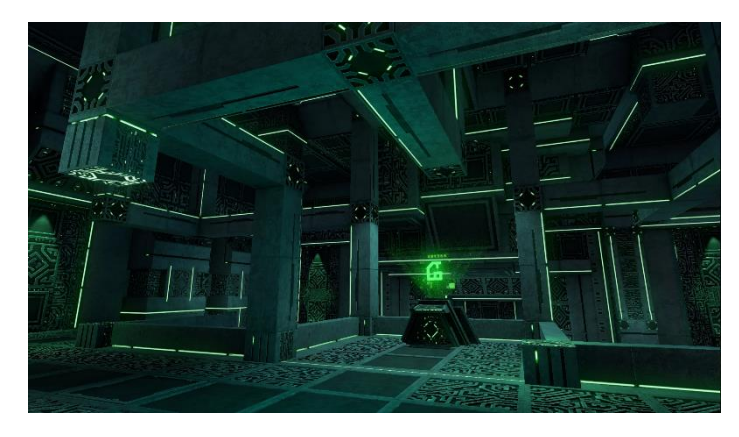

### Multi-Tool Design Ideas

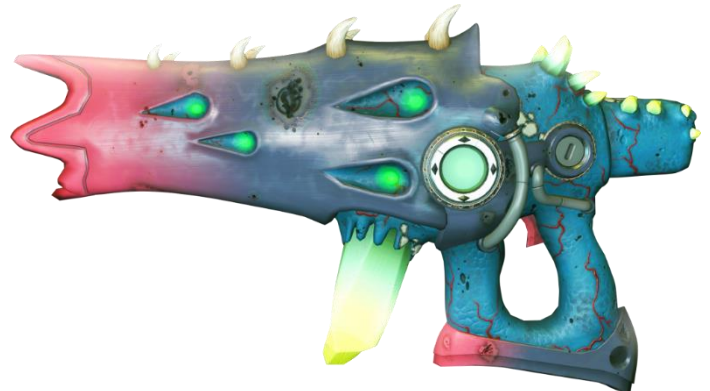

*Image Reference - No Man's Sky*

### Material Transformation Device (MTD?)

- Adjust Acting Forces On Objects
	- o Gravity/Weight
		- **■** Gravity Strength
	- o Conductivity/Magnetism
	- o Drag/Push Objects
- Adjust Object Properties
	- o Density/Mass
	- o Bounciness
	- o Flammable?
- Reset Object State
	- o Set to Default State
- Adjust Object Size
	- o Increase and Decrease Object Mass
- Multi-Tool Utility
	- o Ammo System to Limit Uses
	- o Grappling Hook?

## Win32 Reference

### Message Processing

- WindowProc callback function [https://docs.microsoft.com/en-us/previous](https://docs.microsoft.com/en-us/previous-versions/windows/desktop/legacy/ms633573(v=vs.85)[versions/windows/desktop/legacy/ms633573\(v=vs.85\)](https://docs.microsoft.com/en-us/previous-versions/windows/desktop/legacy/ms633573(v=vs.85)
- Keyboard Input (Keyboard and Mouse Input) [https://docs.microsoft.com/en](https://docs.microsoft.com/en-us/windows/win32/inputdev/keyboard-input)[us/windows/win32/inputdev/keyboard-input](https://docs.microsoft.com/en-us/windows/win32/inputdev/keyboard-input)
- Raw Input <https://docs.microsoft.com/en-us/windows/win32/inputdev/raw-input>

### ComPtr

- ComPtr Class <https://docs.microsoft.com/en-us/cpp/cppcx/wrl/comptr-class?view=msvc-160>
- ComPtr::Get | ComPtr::GetAddressOf [https://docs.microsoft.com/en-us/cpp/cppcx/wrl/comptr](https://docs.microsoft.com/en-us/cpp/cppcx/wrl/comptr-class?view=msvc-160#get)[class?view=msvc-160#get](https://docs.microsoft.com/en-us/cpp/cppcx/wrl/comptr-class?view=msvc-160#get)

### DirectX 11 Reference

### **Shaders**

- Work with shaders and shader resources [https://docs.microsoft.com/en](https://docs.microsoft.com/en-us/windows/win32/direct3dgetstarted/work-with-shaders-and-shader-resources)[us/windows/win32/direct3dgetstarted/work-with-shaders-and-shader-resources](https://docs.microsoft.com/en-us/windows/win32/direct3dgetstarted/work-with-shaders-and-shader-resources)
- Read from the vertex buffer [https://docs.microsoft.com/en](https://docs.microsoft.com/en-us/windows/win32/direct3dgetstarted/work-with-shaders-and-shader-resources#read-from-the-vertex-buffers)[us/windows/win32/direct3dgetstarted/work-with-shaders-and-shader-resources#read-from-the](https://docs.microsoft.com/en-us/windows/win32/direct3dgetstarted/work-with-shaders-and-shader-resources#read-from-the-vertex-buffers)[vertex-buffers](https://docs.microsoft.com/en-us/windows/win32/direct3dgetstarted/work-with-shaders-and-shader-resources#read-from-the-vertex-buffers)
- Review the vertex shader [https://docs.microsoft.com/en](https://docs.microsoft.com/en-us/windows/win32/direct3dgetstarted/work-with-shaders-and-shader-resources#review-the-vertex-shader)[us/windows/win32/direct3dgetstarted/work-with-shaders-and-shader-resources#review-the](https://docs.microsoft.com/en-us/windows/win32/direct3dgetstarted/work-with-shaders-and-shader-resources#review-the-vertex-shader)[vertex-shader](https://docs.microsoft.com/en-us/windows/win32/direct3dgetstarted/work-with-shaders-and-shader-resources#review-the-vertex-shader)
- Review the pixel shader [https://docs.microsoft.com/en](https://docs.microsoft.com/en-us/windows/win32/direct3dgetstarted/work-with-shaders-and-shader-resources#review-the-pixel-shader)[us/windows/win32/direct3dgetstarted/work-with-shaders-and-shader-resources#review-the-pixel](https://docs.microsoft.com/en-us/windows/win32/direct3dgetstarted/work-with-shaders-and-shader-resources#review-the-pixel-shader)[shader](https://docs.microsoft.com/en-us/windows/win32/direct3dgetstarted/work-with-shaders-and-shader-resources#review-the-pixel-shader)

### Constant Buffers

- How to: Create a Constant Buffer [https://docs.microsoft.com/en](https://docs.microsoft.com/en-us/windows/win32/direct3d11/overviews-direct3d-11-resources-buffers-constant-how-to)[us/windows/win32/direct3d11/overviews-direct3d-11-resources-buffers-constant-how-to](https://docs.microsoft.com/en-us/windows/win32/direct3d11/overviews-direct3d-11-resources-buffers-constant-how-to)
- D3D11\_BUFFER\_DESC [https://docs.microsoft.com/en-us/windows/win32/api/d3d11/ns-d3d11](https://docs.microsoft.com/en-us/windows/win32/api/d3d11/ns-d3d11-d3d11_buffer_desc) [d3d11\\_buffer\\_desc](https://docs.microsoft.com/en-us/windows/win32/api/d3d11/ns-d3d11-d3d11_buffer_desc)

### Font Rendering

- SpriteBatch Class [https://docs.microsoft.com/en-us/previous](https://docs.microsoft.com/en-us/previous-versions/windows/xna/bb199034(v=xnagamestudio.42)[versions/windows/xna/bb199034\(v=xnagamestudio.42\)](https://docs.microsoft.com/en-us/previous-versions/windows/xna/bb199034(v=xnagamestudio.42)
- SpriteFont Class [https://docs.microsoft.com/en-us/previous](https://docs.microsoft.com/en-us/previous-versions/windows/xna/bb464165(v=xnagamestudio.30)[versions/windows/xna/bb464165\(v=xnagamestudio.30\)](https://docs.microsoft.com/en-us/previous-versions/windows/xna/bb464165(v=xnagamestudio.30)

### Framework Reference

### Shader Creation

- Header Declaration: PixelShader pixelShader\_Tex;
- Source Definition: hr = pixelShader\_Tex.Initialize( device, L"Resources\\Shaders\\Primitive\_Tex.fx");

### Constant Buffer Creation

- Header Declaration: ConstantBuffer<CB\_VS\_matrix> cb\_vs\_matrix;
- Source Definition:  $hr = cb_vs_matrix.Lnitialize( device.get(), context.get())$ ;

#### Reading Input

- Keyboard Input: <sup>if</sup> ( keyboard.KeyIsPressed( '1' ) || keyboard.KeyIsPressed( VK\_NUMPAD1 ) )
- Mouse Input: if ( me. GetType() == Mouse:: MouseEvent:: EventType:: LPress

#### Error Logging

• Logging HRESULT Exceptions:

COM\_ERROR\_IF\_FAILED( hr, "Failed to create box texture from file!" );

• Catching Exceptions:

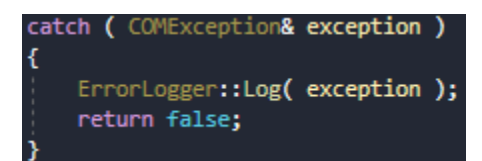

#### ImGui

- GitHub Repository <https://github.com/ocornut/imgui>
- An introduction to the Dear ImGui library [https://blog.conan.io/2019/06/26/An-introduction-to](https://blog.conan.io/2019/06/26/An-introduction-to-the-Dear-ImGui-library.html)[the-Dear-ImGui-library.html](https://blog.conan.io/2019/06/26/An-introduction-to-the-Dear-ImGui-library.html)

## Class Diagram

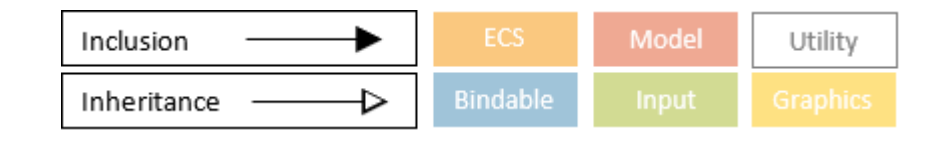

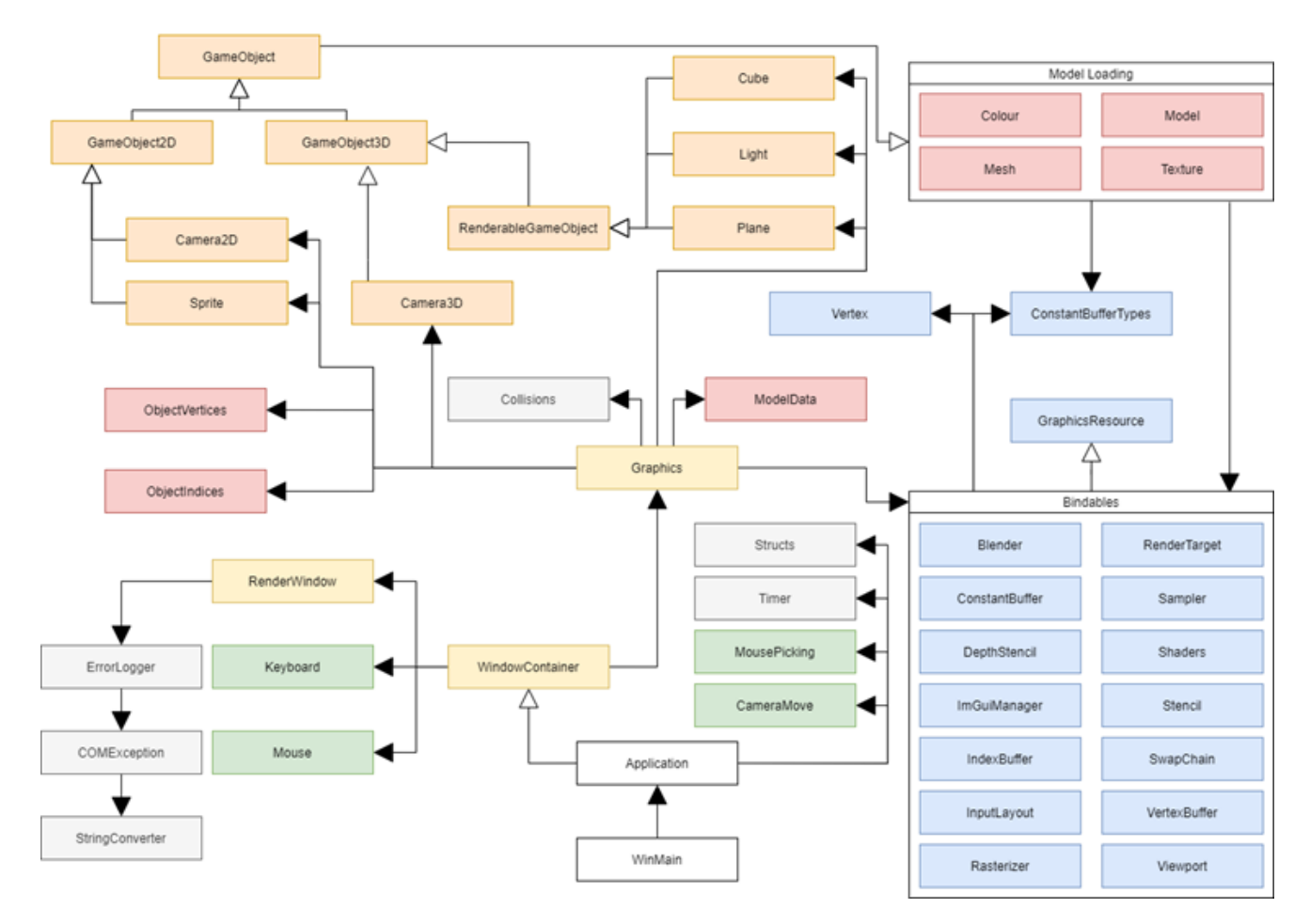

*Some classes are still not accounted for; however, the general layout for the system architecture still applies. May add these later.*

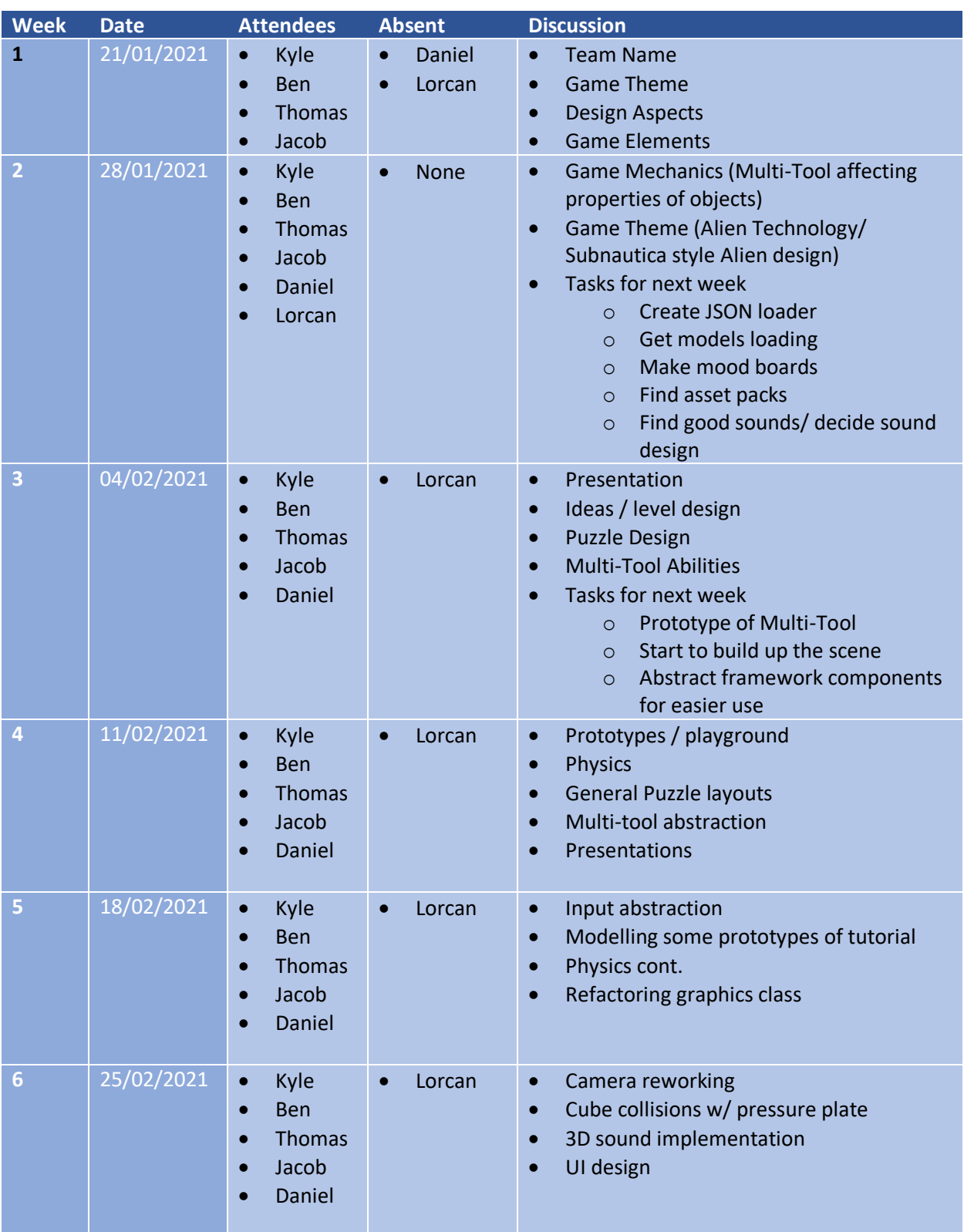

# Minutes of Meetings

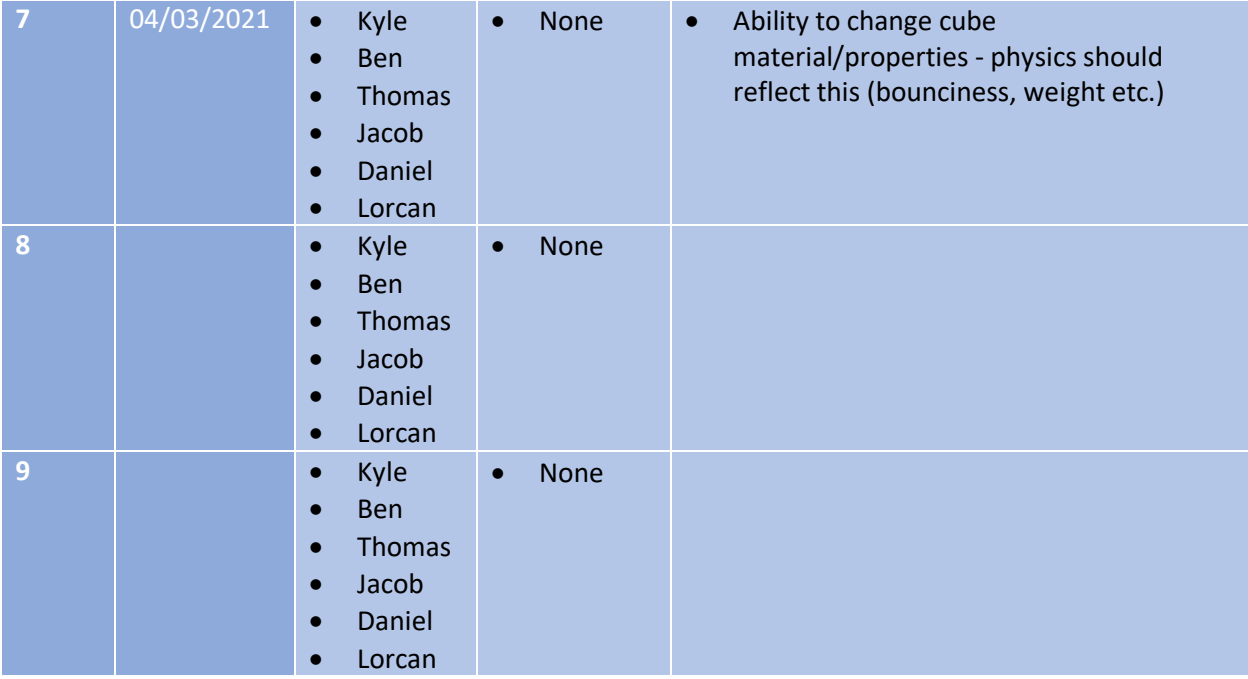

# Development Log

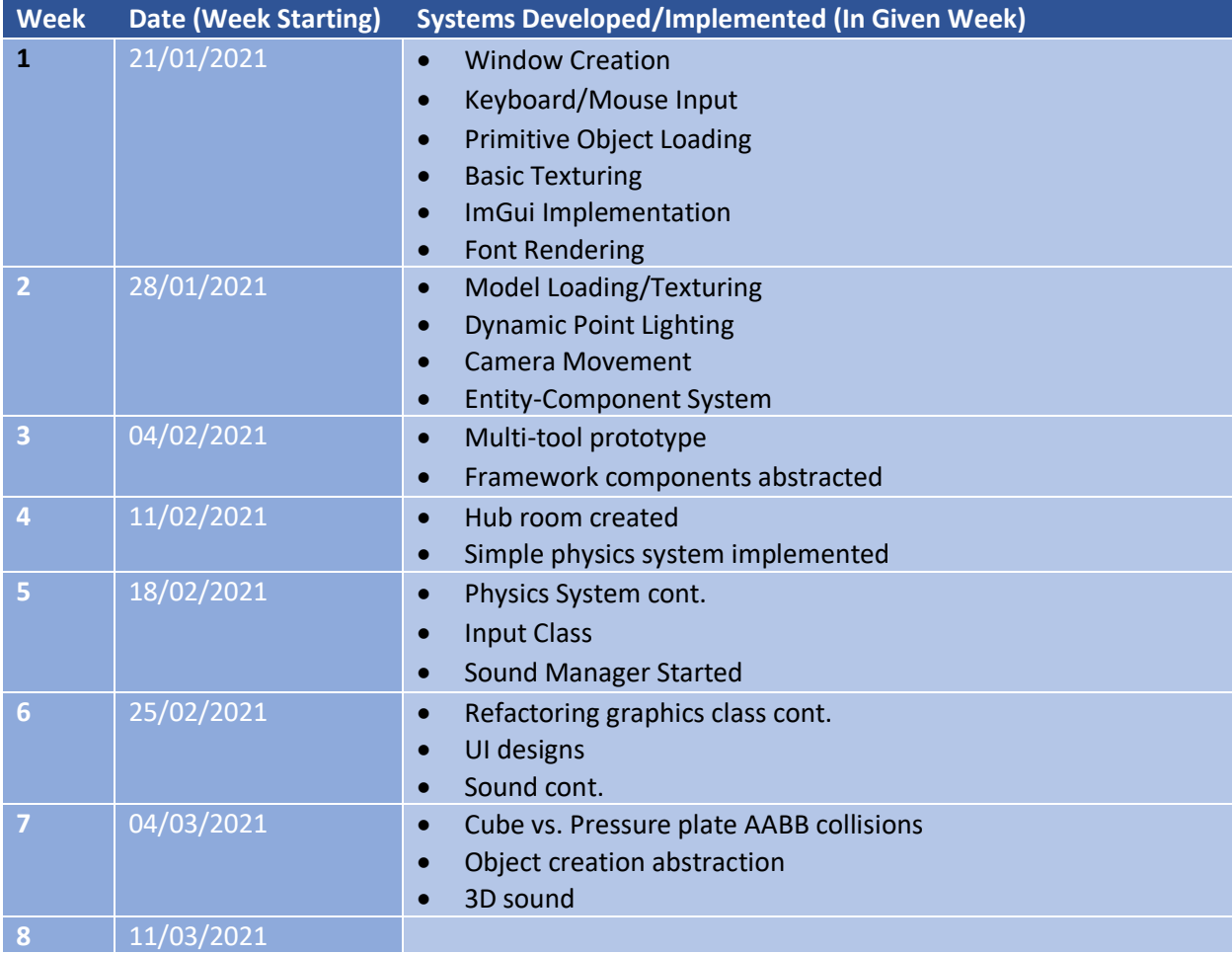